# **instalar bet365**

- 1. instalar bet365
- 2. instalar bet365 :jogos online para celular grátis
- 3. instalar bet365 :majorsport

### **instalar bet365**

Resumo:

**instalar bet365 : Seu destino de apostas está em mka.arq.br! Inscreva-se agora para desbloquear recompensas incríveis e entretenimento sem fim!**  contente:

#### **instalar bet365**

No mundo dos**apostas desportivas**, dois nomes dominam a cena: Bet365 e FanDuel. Estes dois gigantes fight for the top spot entre eles, com cada um oferecendo instalar bet365 própria gama de recursos únicos e emoções.

Mas o que acontece se você quiser saber qual dos dois é o melhor para atender suas necessidades especificamente como um apostador-ganhador? Bem, isso está completamente relacionado à quantidade máxima de apostas que você pode fazer em instalar bet365 cada um.

# **Catégories de apostas máximas: Bet365**

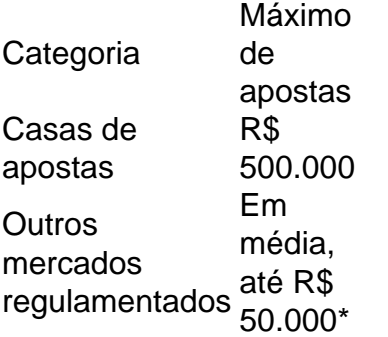

\*Consulte o site oficial para obter detalhes mais recentes.

# **É mais do que apenas moedas: recursos oferecidos**

Bet365 e FanDuel à vão às voltas entre si, com as diferentes opções de apostas alternativas de linha e props de jogador disponíveis com este último. Além disso, Bet364 é superado em instalar bet365 termos de esportes e mercados concobertos.

### **Guias e recursos para maximizar seu potencial de apostas gratificantes**

Aqui estão algumas dicas e truques para auxiliá-lo à maximizar seus ganhos de apostas ao escolher um colector online entre Bet365 e FanDuel:

- **Escolha o sitede acordo com os mercados que você gosta de jogar**: certifique-se de que instalar bet365 preferência é cumprida ao optar por apostas online.
- Estudos estatísticos completos: esta é uma excelente maneira de conseguir bons valores seguintes métricas precisas antes de fazer instalar bet365 jogada, que geralmente resulta em instalar bet365 resultados superiores.
- Utilize promoções para a instalar bet365 vantagem: ambos<u>Bet365</u>e<u>[FanDuel](https://www.fanduel.com/)</u>oferecem ofertas e prêmios promocionais periódicos, então mantenha-se atento à eles.

# **Concluindo em instalar bet365 relação às apostas máximas no Brasil em instalar bet365 2024**

Em última análise, saber suas chances em instalar bet365 relação ao mercado em instalar bet365 que deseja entrar pode lhe permitir fazer uma escolha informada ao tempo de se decidir entre Bet365 versus FanDuel.

Então, garanta de dar uma olhada {nn} antes de bater o ponto!

### **Quanto tempo leva para que os saques da bet365 sejam processados no Brasil?**

A [bet365](https://www.bet365.com/) é uma das casas de apostas esportivas mais populares no mundo. No Brasil, cada vez mais pessoas estão se interessando por apostas desportivas e, por isso, surgem muitas dúvidas sobre o processamento de saques na bet365.

Uma delas é quanto tempo leva para que os saques sejam processados. Neste artigo, vamos esclarecer essa dúvida e fornecer informações úteis sobre o assunto.

#### **Tempo médio de processamento de saques**

O tempo médio de processamento de saques na bet365 varia de 1 a 5 dias úteis, dependendo do método de saque escolhido. Os métodos de saque disponíveis na bet365 no Brasil incluem:

- Cartão de crédito/débito (Visa, Mastercard)
- Carteira digital (Skrill, Neteller)
- Transferência bancária

Os saques por cartão de crédito/débito geralmente levam de 1 a 3 dias úteis para serem processados, enquanto os saques por carteira digital geralmente levam de 1 a 2 dias úteis. Já os saques por transferência bancária podem levar de 3 a 5 dias úteis.

#### **Fatores que podem influenciar no tempo de processamento**

Embora a bet365 se esforce para processar os saques o mais rápido possível, às vezes podem ocorrer atrasos devido a alguns fatores, como:

- Verificações de segurança: A bet365 é obrigada a verificar a identidade de cada cliente antes de processar um saque, o que pode demorar algum tempo.
- Feriados bancários: Os bancos geralmente não processam transações financeiras durante os feriados, o que pode atrasar o processamento dos saques.
- Problemas técnicos: Em casos raros, problemas técnicos podem ocorrer, atrasando o processamento dos saques.

#### **Conclusão**

Em resumo, o tempo médio de processamento de saques na bet365 no Brasil varia de 1 a 5 dias úteis, dependendo do método de saque escolhido. Embora a bet365 se esforce para processar os saques o mais rápido possível, às vezes podem ocorrer atrasos devido a verificações de segurança, feriados bancários e problemas técnicos. Portanto, é importante ter paciência e esperar o processamento completo do saque.

# **instalar bet365 :jogos online para celular grátis**

m instalar bet365 seguida a selecione "Esqueceu um membro?" pela e insira seus detalhes ou E"Obter novo do usuários",para receber uma lembrete 5 por E-mail!Para redefinir sua digita nosso Nome De Usuário no formulário 'Tem problema ao entra!" que escolha r; Login - Ajuda 5 / Bet365 help1.bet3364 : my comaccount Portugal), Polónia da Roménia ( Na Ásia/ Oceânia) apenas as Filipinas proibiram esta casade aposta t365 help.bet365 : my-account. retiradas bet 365 opera um Sistema de Gestão de da Informação (ISMS) para proteger a confidencialidade, integridade e disponibilidade e informações. O ISMS da betWeapon foi certificado de acordo com a ISO/IEC 27001:2013, m padrão internacionalmente reconhecido para segurança

# **instalar bet365 :majorsport**

# **Líder de Hamas, Ismail Haniyeh, é assassinado instalar bet365 Teerã por dispositivo explosivo**

De acordo com sete oficiais do Oriente Médio, incluindo dois iranianos, e um oficial americano, Ismail Haniyeh, um líder de alto escalão da Hamas, foi assassinado na quarta-feira por um dispositivo explosivo introduzido secretamente na pensão instalar bet365 que estava hospedado instalar bet365 Teerã.

A bomba teria sido escondida há aproximadamente dois meses na pensão, de acordo com cinco dos oficiais do Oriente Médio. A pensão é administrada e protegida pela Corpo dos Guardiães da Revolução Islâmica e faz parte de um grande complexo, conhecido como Neshat, instalar bet365 um bairro nobre do norte de Teerã.

O Sr. Haniyeh estava instalar bet365 Teerã para a inauguração do presidente. A bomba foi detonada remotamente, dizem os cinco oficiais, uma vez que foi confirmado que ele estava dentro de seu quarto na pensão.

A explosão sacudiu o edifício, quebrou algumas janelas e causou o colapso parcial de uma parede externa, de acordo com os dois oficiais iranianos, membros da Guarda Revolucionária informados sobre o incidente. Tal dano também era evidente instalar bet365 uma {img}grafia do edifício compartilhada com o The New York Times.

Author: mka.arq.br Subject: instalar bet365 Keywords: instalar bet365 Update: 2024/8/7 13:20:51